#### Input / Output

Scanner class

#### Produced Dr. Siobhán Drohan by: Mr. Colm Dunphy Mr. Diarmuid O'Connor Dr. Frank Walsh

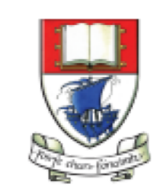

Waterford Institute of Technology INSTITIÚID TEICNEOLAÍOCHTA PHORT LÁIRGE

Department of Computing and Mathematics http://www.wit.ie/

- The **Scanner** class comes with Java.
- It allows us to **take in data from the console** / terminal window.
- It is part of the **java.util** package in the Java Application Programming Interfaces (API).

• In order to use the Scanner class, place the following line as the **first line of code in your file**  (i.e. before class declaration): **import java.util.Scanner;**

```
C Driver.java \times C Product.java \timesimport java.util.Scanner;
2
3
       \Box / * *
          * This class runs the application and handles the Product I/O
4
 5
          * @version 1.06
        public class Driver{
```
• Having imported the util package, you will need to write the following instruction in your program. **Scanner input = new Scanner(System.in);**

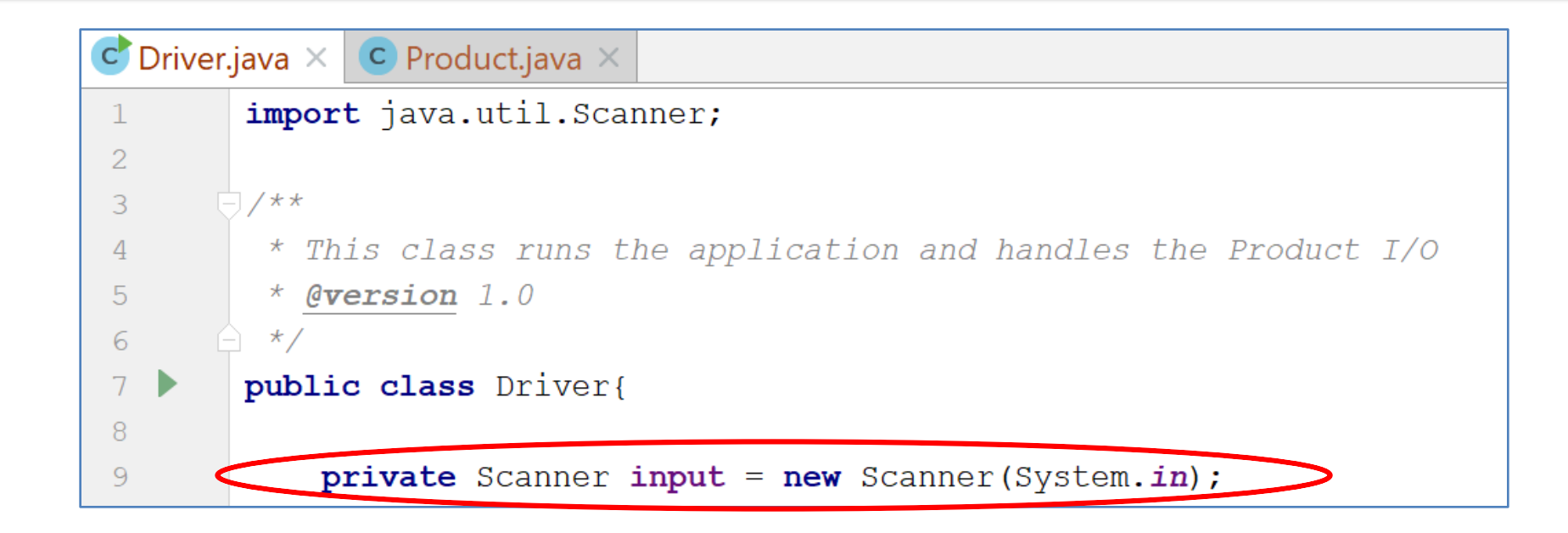

- This declares a Scanner **object** called **input** (you can name this object anything you wish).
- You must have this instruction to be able to call the methods in the Scanner class.

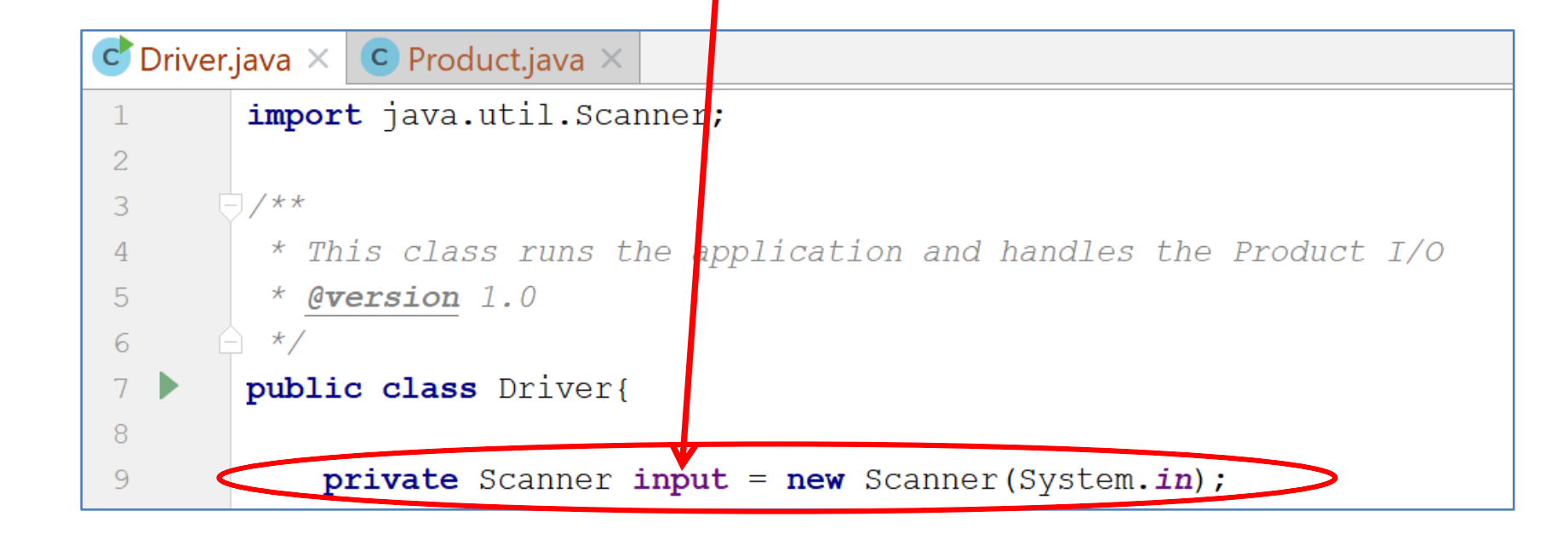

- Now that a Scanner object is set up, we can use all the **input method**s that have been defined in the **Scanner class**.
- There are **methods** to take in:
	- ints,
	- doubles,
	- Strings,
	- chars,
	- etc.

**.nextInt() .nextDouble() .nextLine() .next().charAt(0)**

# Recap: Shop V1.0 - **Product**

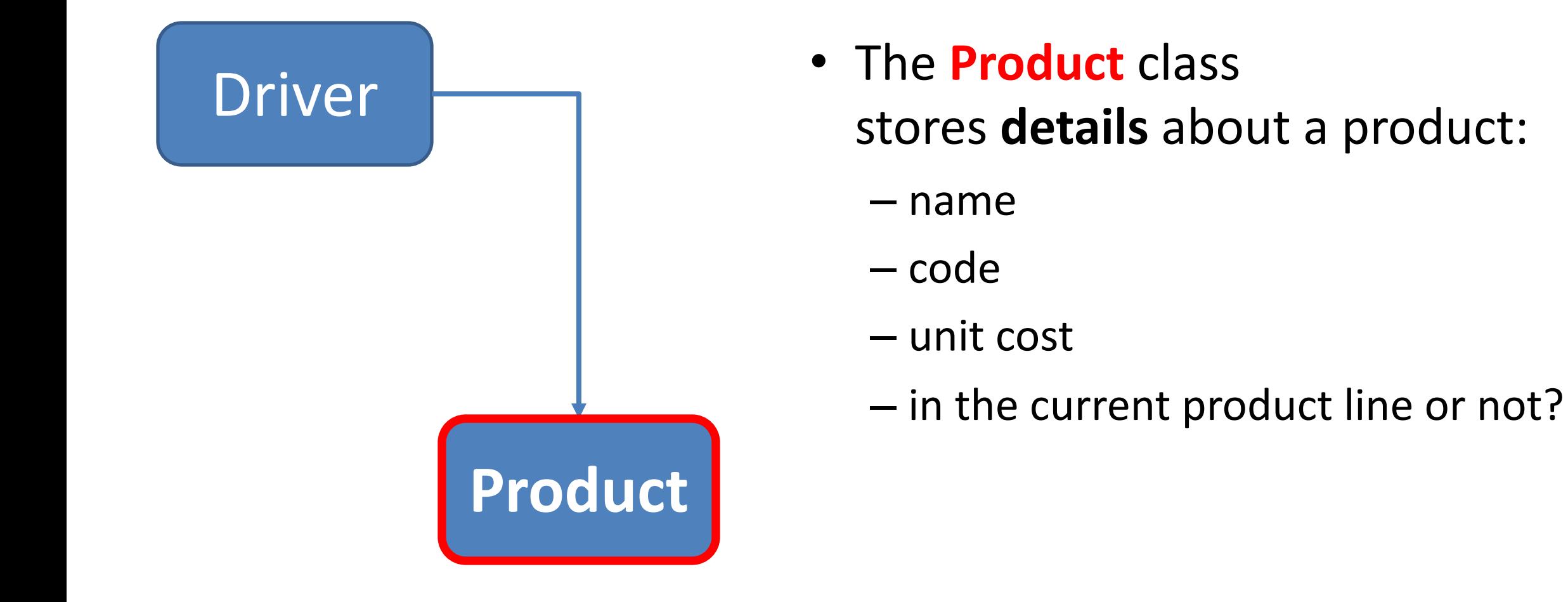

# Recap: Shop V1.0 - **Driver**

- The **Driver** class
	- has the **main()** method.
	- **reads** the product details from the user (via the console)
	- **creates** a new Product object.
	- **prints** the product object (to the console)

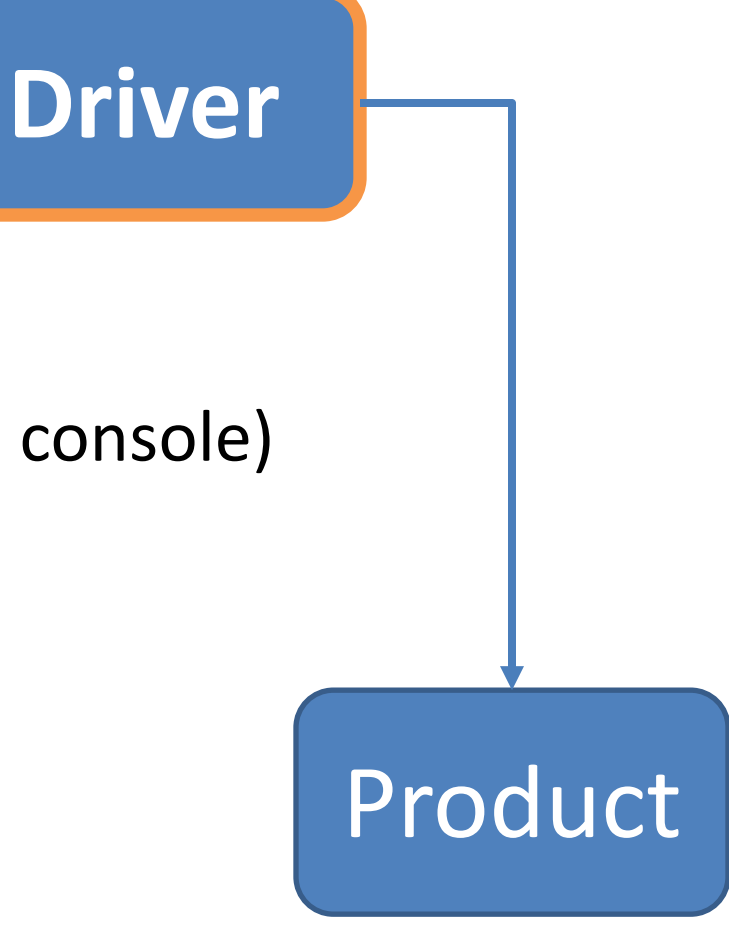

# Shop V1.0 - **Driver**

• In **Driver**,

we want to use **Scanner**:

- » to **read in** product details
- » and **store** these details in a **Product object**
- » So we can **print** these details to the console.

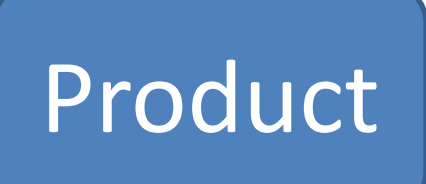

**Driver**

# Recap: Shop V1.0: Product

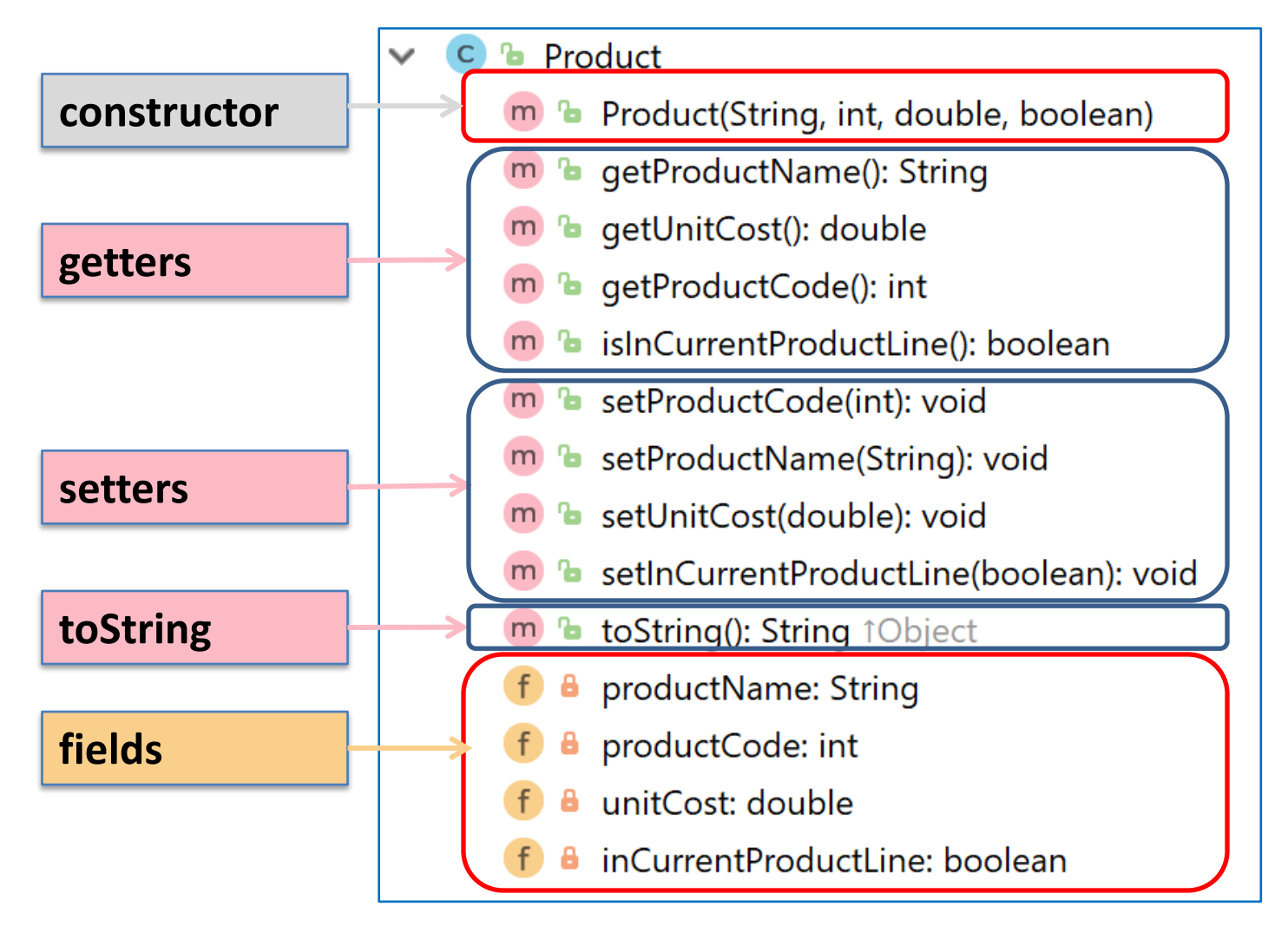

We will use the constructor from Driver, to build an object with user input stored in the instance fields.

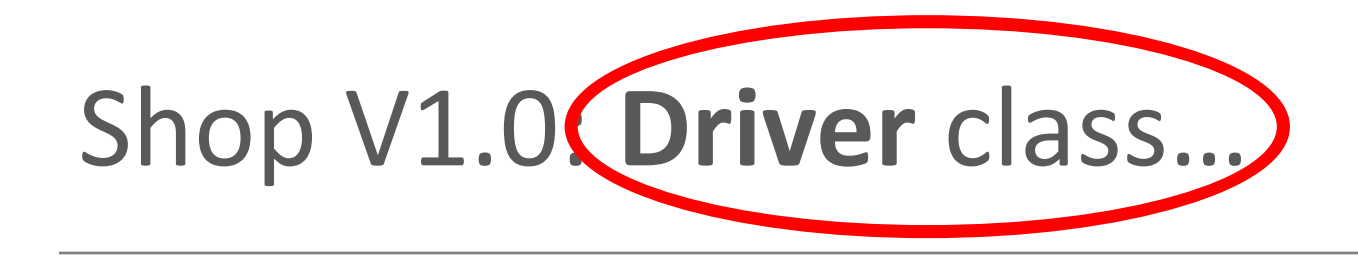

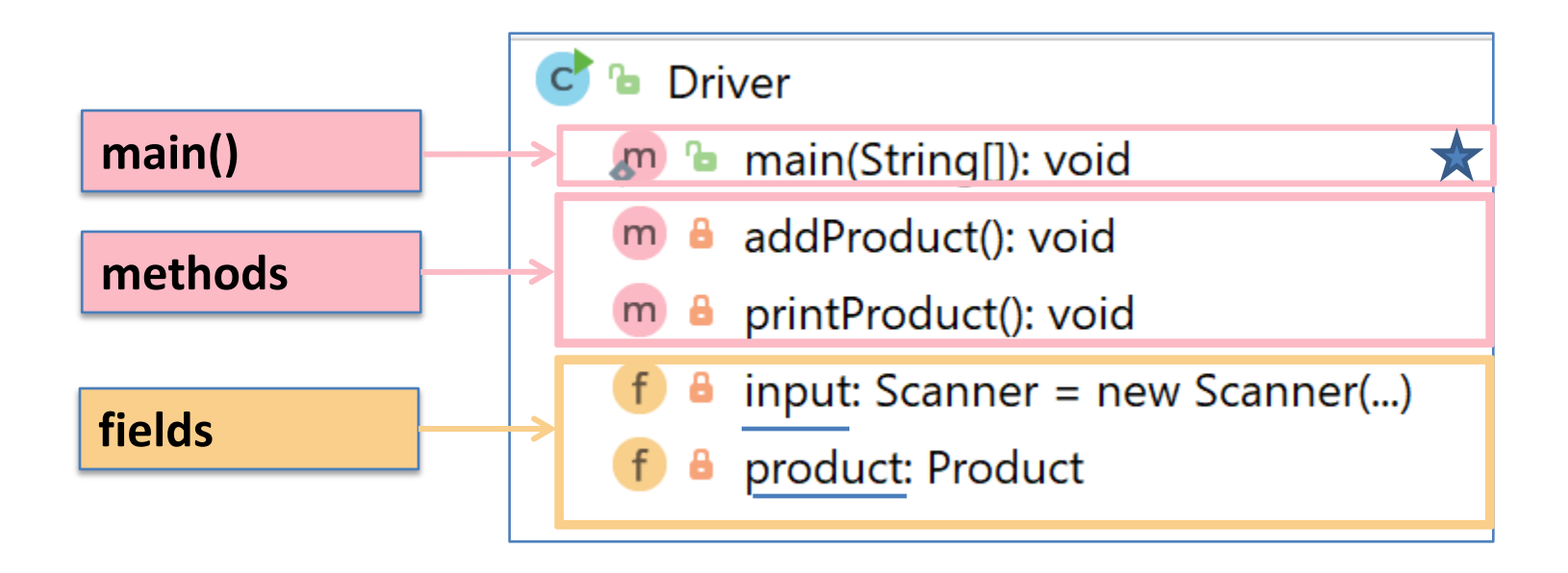

## What the program looks like

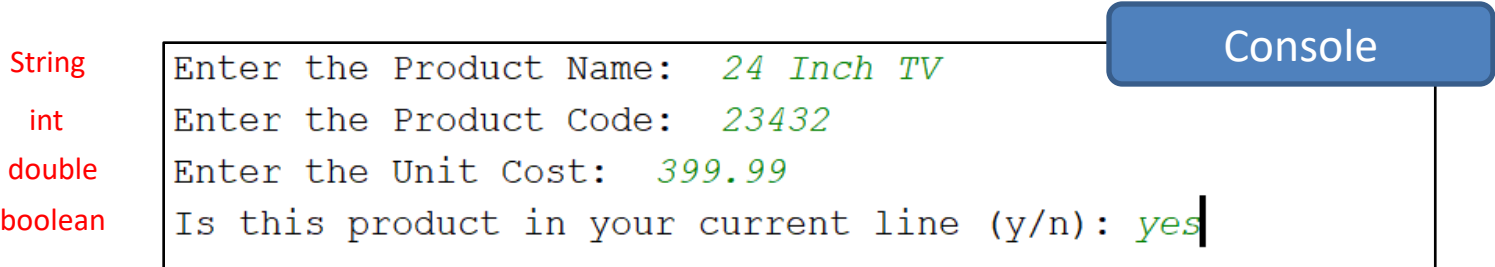

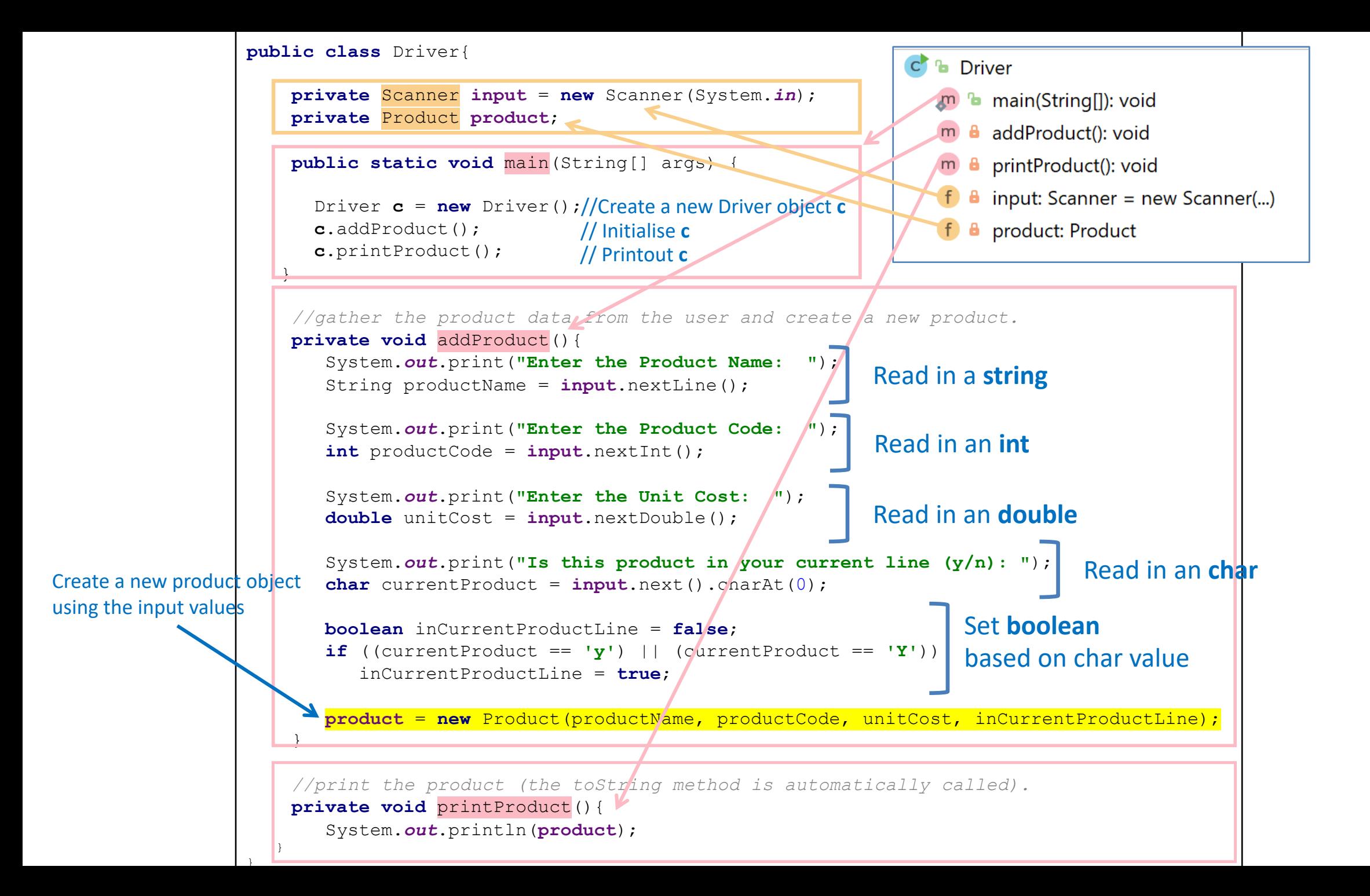

#### Again the **addProduct()** method does this

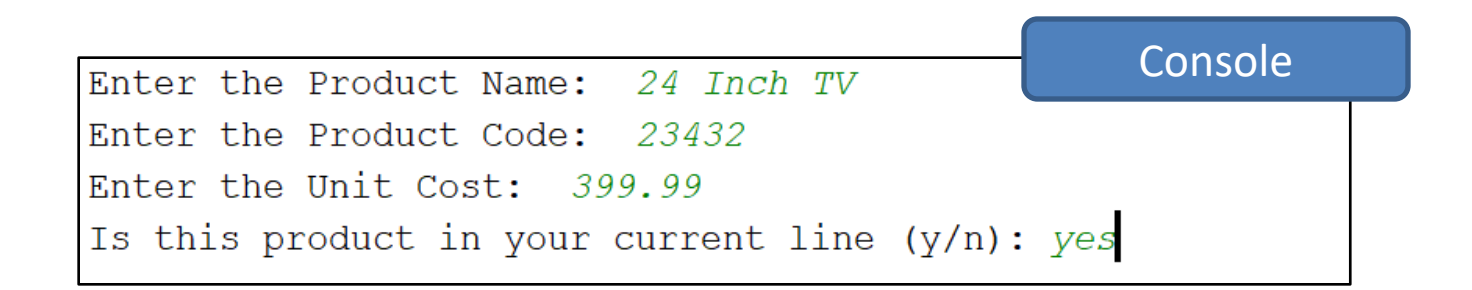

#### Now, Let's Look at how this is done…

#### ShopV1.0 – read Product Name (**String**)

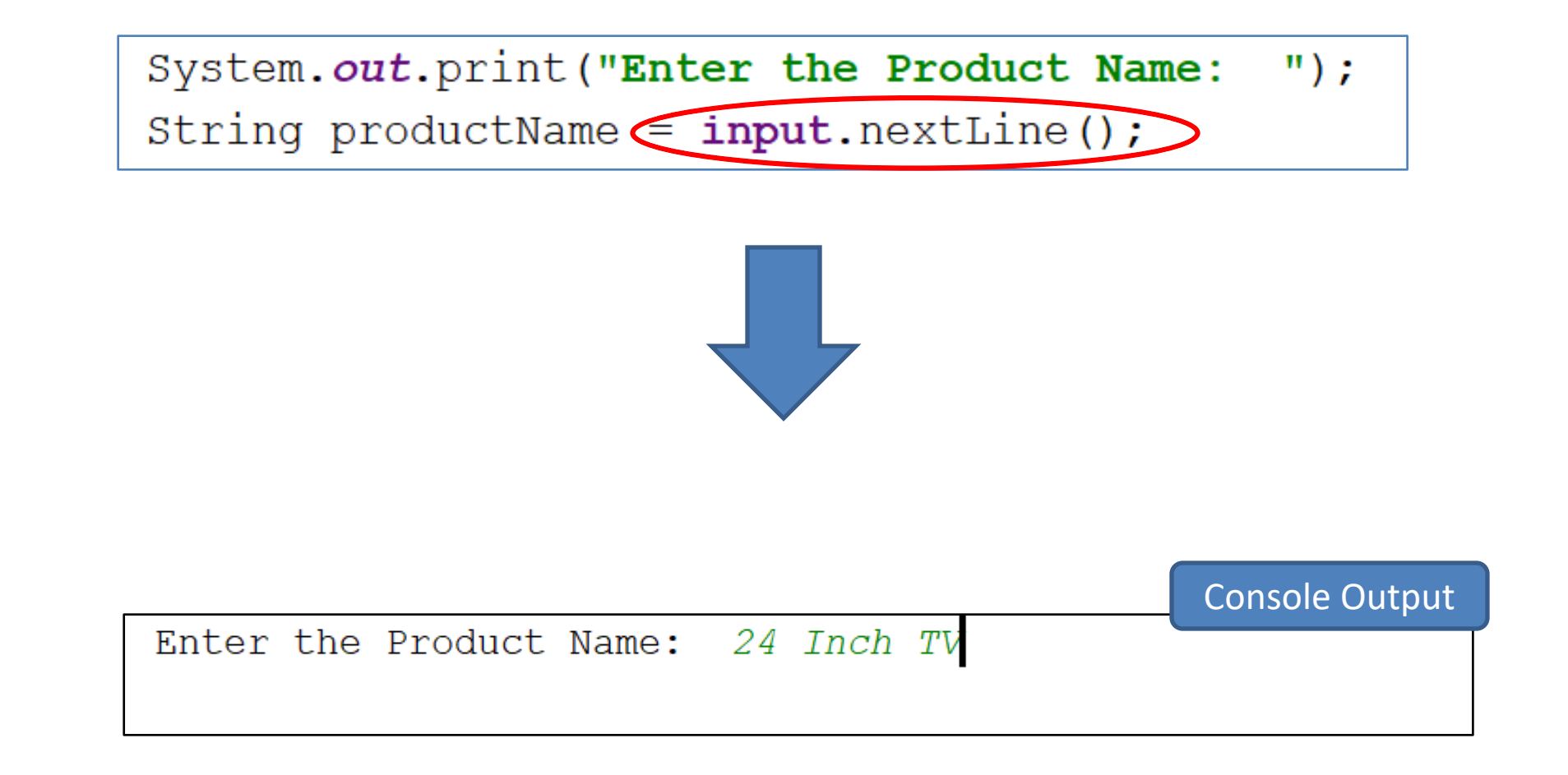

## ShopV1.0 – read Product Code (**int**)

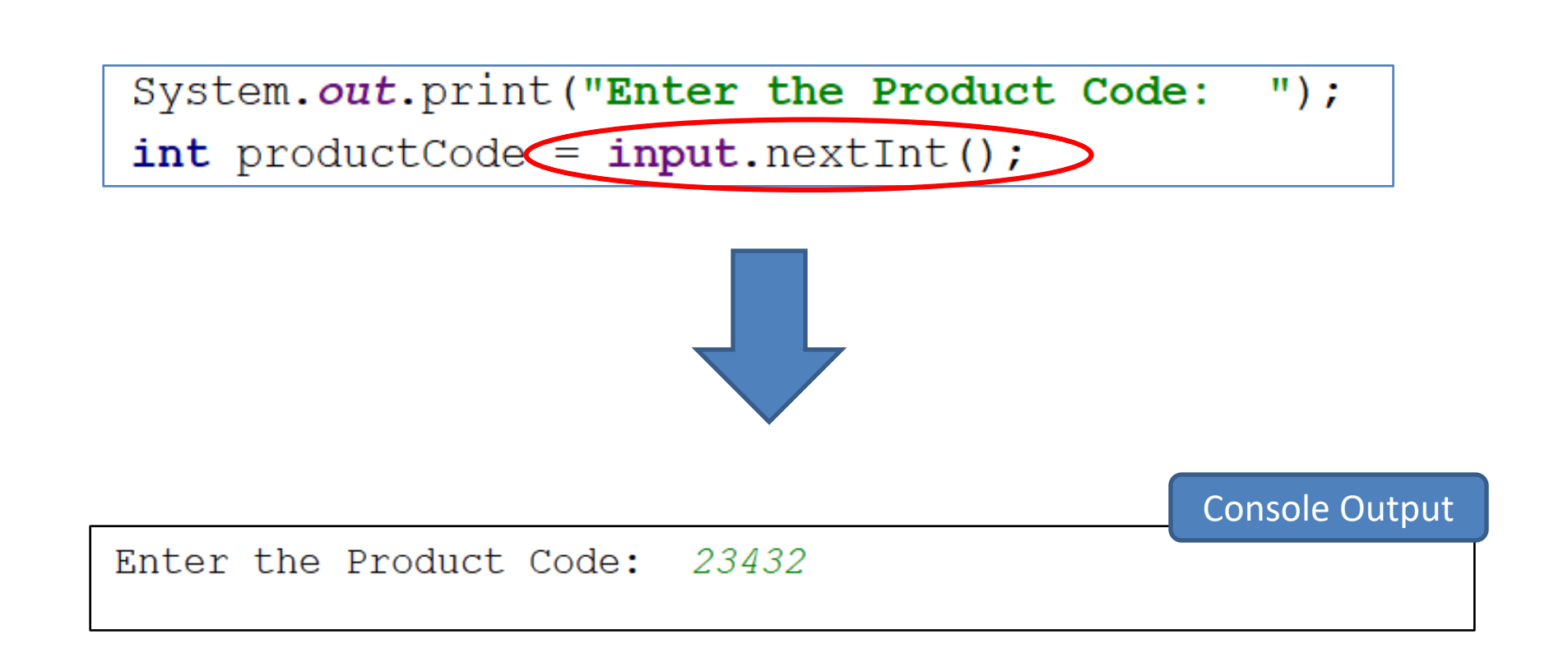

## ShopV1.0 – read Unit Cost (**double**)

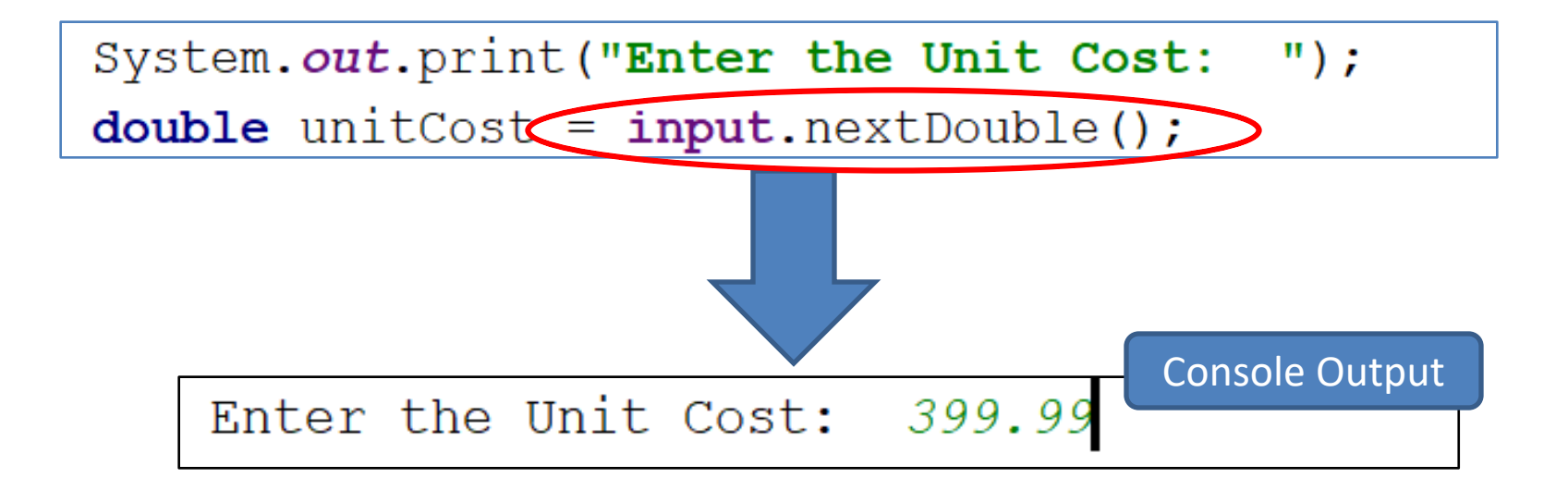

#### ShopV1.0 – In Current Product Line? (**boolean**)

For **booleans**, take in a **char**acter first, then test it

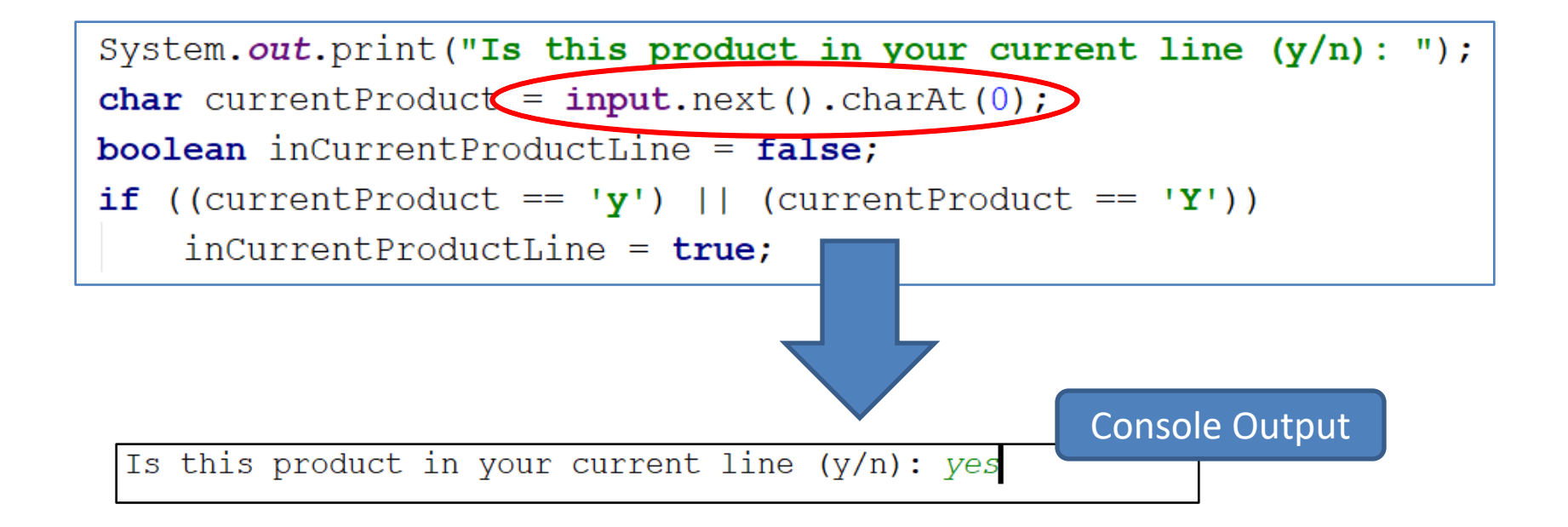

#### ShopV1.0 – Create Product Object

```
System.out.print("Enter the Product Name:
                                            \sqrt{''});
String productName = input.nextLine();
System.out.print("Enter the Product Code: ");
int productCode = input.nextInt();
System.out.print("Enter the Unit Cost: ");
double unitCost = input.nextDouble();
System.out.print("Is this product in your current line (y/n): ");
char current Product = input.next() .chart(0);boolean inCurrentProductLine = false;
if ((currentProduct == 'y') || (currentProduct == 'Y'))
    incurrentProductLine = true;product = new Product(productName, productCode, unitCost, inCurrentProductLine);
```
Using the values taken in pass them to the **Product constructor**

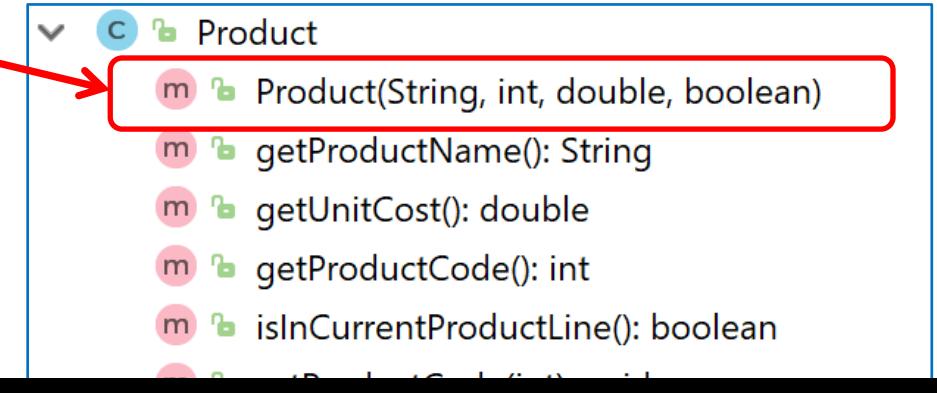

# Summary

- **main()**
- **Scanner** class
	- To take in input from the console
	- First import the Class (first line)
		- **import java.util.Scanner;**
	- Then create an object variable e.g. input:
		- **Scanner input = new Scanner(System.in);**
	- Now, you can use that variable with Scanner Methods including:
		- **.nextInt()**
		- **.nextDouble()**
		- **.nextLine()**
		- **.next().charAt(0)**
- Now, you can use these values to initiliaze an new Product object

# Questions?

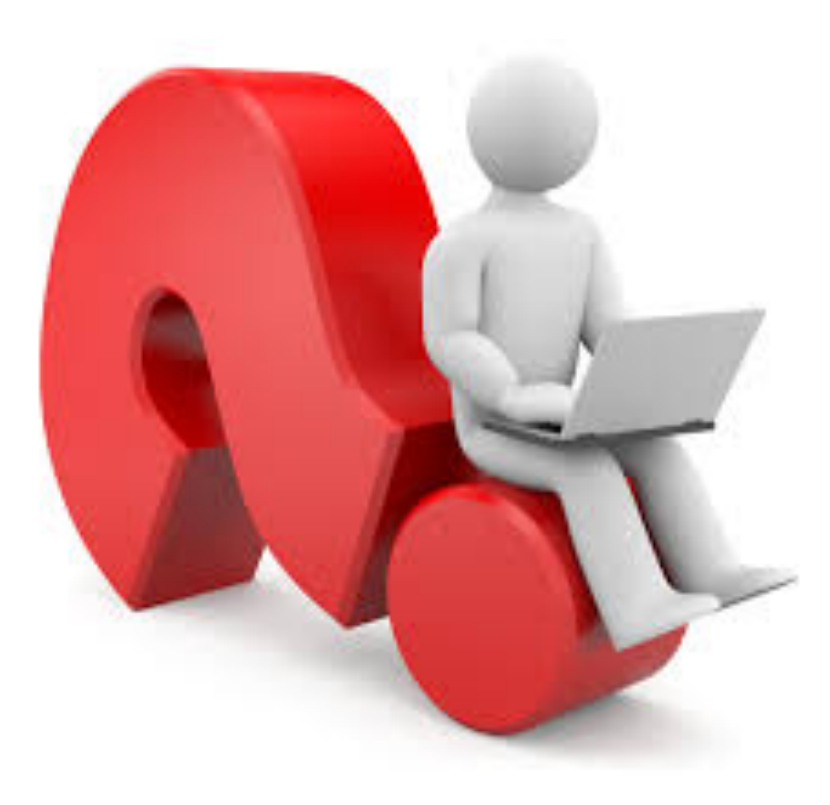